# Package 'nomnoml'

May 26, 2020

Type Package

Title Sassy 'UML' Diagrams

Version 0.2.0

Maintainer Javier Luraschi <javier@rstudio.com>

Description A tool for drawing sassy 'UML' diagrams based on a simple syntax, see <http://www.nomnoml.com>. Supports styling, R Markdown and exporting diagrams in the PNG format.

License MIT + file LICENSE

Encoding UTF-8

LazyData true

**Depends**  $R$  ( $>= 3.1.2$ )

Imports htmlwidgets, png, webshot

RoxygenNote 6.1.1

Suggests knitr, rmarkdown, testthat, shinytest

URL <https://github.com/javierluraschi/nomnoml>

BugReports <https://github.com/javierluraschi/nomnoml/issues>

NeedsCompilation no

Author Javier Luraschi [aut, cre], Andrie de Vries [aut], Daniel Kallin [aut] (nomnoml.js library, http://nomnoml.com), RStudio [cph]

Repository CRAN

Date/Publication 2020-05-26 20:40:08 UTC

# R topics documented:

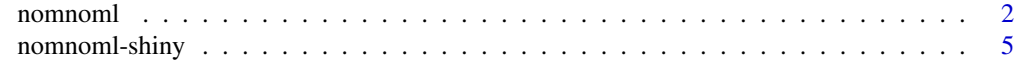

#### **Index** [7](#page-6-0) **7**

<span id="page-1-0"></span>

#### Description

Renders a 'nomnoml' diagram as an 'htmlwidget' or saves it as a 'png' image.

#### Usage

```
nomnoml(code = "[Hello]-[World!]", png = NULL, width = NULL,
 height = NULL, svg = FALSE, ...)
```
#### Arguments

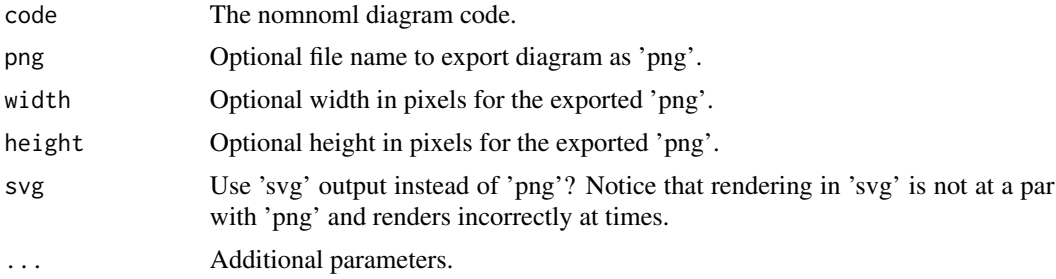

#### Details

The 'nomnoml' syntax is simple and intuitive, a "Hello World" example can be rendered as an 'htmlwidget' as follows:

nomnoml::nomnoml("[Hello]-[World!]","orange")

You can also render as a 'png' file with specific dimensions:

nomnoml::nomnoml("[Hello]-[World!]","hello.png",600,100)

Still, complex diagrams can be defined by combining multiple association types, classifier types, directives and custom classifier styles.

You can also use of the nomnoml 'knitr' chunk to render inline diagrams in R Markdown documents.

#### Association Types

```
association -
association ->
association <->
dependency -->
dependency <-->
generalization -:>
generalization <:-
```
#### nomnoml

```
implementation --:>
implementation <:--
composition +-
composition +->
aggregation o-
aggregation o->
note --
hidden -/-
```
### Classifier Types

[name]

[<abstract> name]

[<instance> name]

[<note> name]

[<reference> name]

[<package> name]

[<frame> name] [<database> name]

[<start> name]

[<end> name]

[<state> name]

[<choice> name]

[<input> name]

[<sender> name]

[<receiver> name]

[<transceiver> name]

[<actor> name]

[<usecase> name]

[<label> name]

[<hidden> name]

#### **Directives**

#arrowSize: 1 #bendSize: 0.3 #direction: down | right #gutter: 5 #edgeMargin: 0

#### 4 nomnoml

#edges: hard | rounded #fill: #eee8d5; #fdf6e3 #fillArrows: false #font: Calibri #fontSize: 12 #leading: 1.25 #lineWidth: 3 #padding: 8 #spacing: 40 #stroke: #33322E #title: filename

#zoom: 1

#### Custom Classifier Styles

#.box: fill=#8f8 dashed

A directive that starts with . define a classifier style. The style is written as a space separated list of modifiers and key/value pairs.

#.blob: visual=ellipse [<box>GreenBox] [<blob> HideousBlob] Available key/value pairs are: fill=(any css color) stroke=(any css color) align=center align=left direction=right direction=down visual=actor visual=class visual=database visual=ellipse visual=end visual=frame visual=hidden visual=input visual=none visual=note

#### <span id="page-4-0"></span>nomnoml-shiny 5

visual=package

visual=receiver

visual=rhomb

visual=roundrect

visual=sender

visual=start

visual=transceiver

Available modifiers are:

bold

underline

italic

dashed

empty

#### Examples

```
# Render simple diagram:
nomnoml::nomnoml("[Hello]-[World!]")
# Render complex diagram:
nomnoml::nomnoml("
  #stroke: #a86128
  [<frame>Decorator pattern|
    [<abstract>Component||+ operation()]
   [Client] depends --> [Component]
    [Decorator|- next: Component]
    [Decorator] decorates -- [ConcreteComponent]
    [Component] <:- [Decorator]
    [Component] <:- [ConcreteComponent]
  ]")
```
nomnoml-shiny *Shiny bindings for nomnoml*

## Description

Output and render functions for using nomnoml within Shiny applications and interactive Rmd documents.

#### Usage

```
nomnomlOutput(outputId, width = "100%", height = "400px")
renderNomnoml(expr, env = parent.frame(), quoted = FALSE)
```
# Arguments

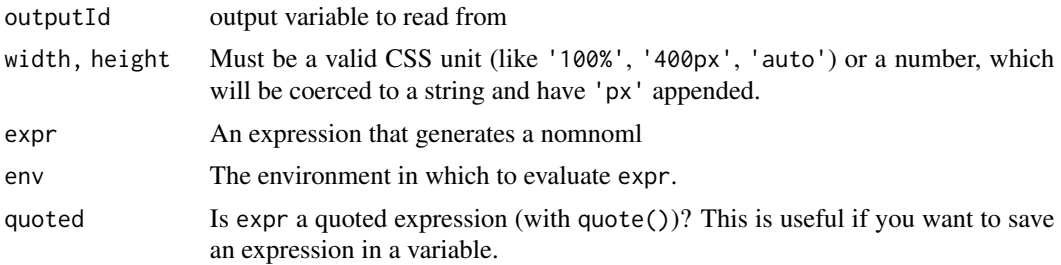

# <span id="page-6-0"></span>Index

nomnoml, [2](#page-1-0) nomnoml-shiny, [5](#page-4-0) nomnomlOutput *(*nomnoml-shiny*)*, [5](#page-4-0)

renderNomnoml *(*nomnoml-shiny*)*, [5](#page-4-0)